Corso di Laurea Magistrale in Ingegneria Gestionale

Tesi di Laurea Magistrale

Analisi e caratterizzazione di strategie di ispezione attraverso campionamento in ambito Facility Management

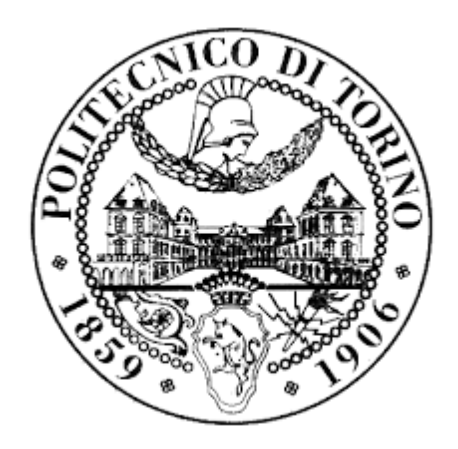

Relatori Candidata Mastrogiacomo Luca Formolo Giulia Franceschini Fiorenzo

Anno Accademico 2019/2020

# **INDICE**

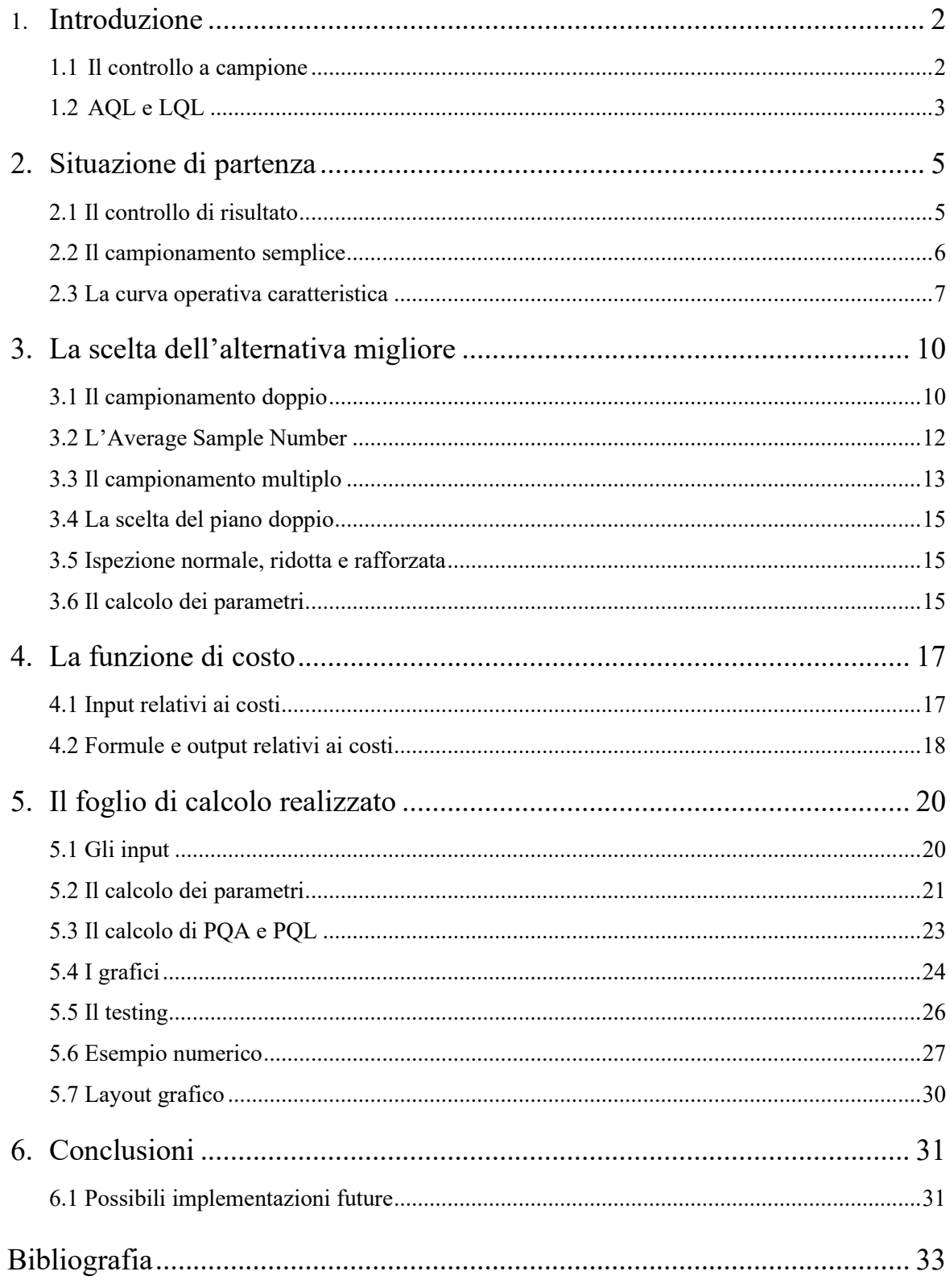

# 1. Introduzione

Negli ultimi decenni la gestione della qualità ha acquisito sempre più importanza, sia per quanto riguarda la realizzazione di prodotti, che di servizi. La forte spinta data dalle nuove tecnologie e dallo sviluppo di mercati globali ha aumentato di molto la concorrenza, rendendo i clienti sempre più esigenti e attenti ai loro acquisti [1]. Il controllo qualità si pone l'obiettivo di assicurare che i requisiti di qualità di un prodotto o di un servizio siano stati soddisfatti [2]. Per raggiungere questo scopo vengono impiegate risorse specifiche, che comportano dei costi e che necessitano a loro volta di operazioni di progettazione e monitoraggio.

Il rispetto delle specifiche di un prodotto o di un servizio deve sempre essere seguito rigorosamente, al fine di poter consegnare al cliente ciò che si aspetta. In alcuni ambiti, però, il controllo qualità diventa un elemento estremamente critico, di essenziale importanza per la buona riuscita dell'attività. L'ambito studiato in questo elaborato ne è un esempio: la pulizia all'interno degli ambienti ospedalieri deve essere costantemente monitorata, poiché nel momento in cui gli standard che sono stati posti non vengono raggiunti la salute dei pazienti e del personale viene messa a rischio. In alcuni locali, ad esempio negli ambienti sterili come le sale operatorie, deve essere garantita pulizia totale nel cento per cento dei casi. In altre zone la soglia di qualità richiesta prevede una certa tolleranza. Questo non significa che si accettino pulizie incomplete o eseguite in maniera sbagliata, ma ciò è dovuto al fatto che i controlli all'interno dei locali non sempre vengono eseguiti subito dopo la pulizia, ma vi è un determinato lasso di tempo entro il quale deve essere svolto il check (nel caso studiato il controllore ha un'ora di tempo), durante il quale le utenze potrebbero modificare lo stato di pulizia dei locali.

Per monitorare efficacemente la qualità vanno eseguiti dei controlli con una certa periodicità, seguendo dei protocolli specifici. Lo scopo principale di questa tesi è di analizzare e provare a migliorare l'attuale processo di controllo qualità di risultato svolto da un'azienda che si occupa di pulizie. In particolare, si è voluto studiare il controllo qualità riguardo alle pulizie effettuate in alcune strutture ospedaliere. Avendo a che fare con una quantità di locali molto grande, effettuare un controllo a tappeto non è economicamente conveniente. Si ricorre quindi ad un controllo a campione, eseguendo i test solamente su un limitato numero di locali, sorteggiati casualmente per poter rappresentare al meglio l'intero lotto. Il numero di locali contenuti in un lotto non sempre corrisponde alla reale quantità di spazi presenti, ma viene calcolato dividendo per 25  $m^2$  la superficie totale, trovata sommando quella di tutte le stanze. Questo permette di avere un campionamento più preciso, che non viene disturbato dall'eventuale diversità di grandezza dei locali presenti nel lotto.

# 1.1 Il controllo a campione

Utilizzare un piano di campionamento presenta il vantaggio di poter risparmiare sul numero di controlli da eseguire, ma introduce anche qualche criticità. La difficoltà principale rispetto al controllo a tappeto

sta nella scelta dei parametri. Bisogna infatti capire quale sia la grandezza ottimale da dare al campione e quale sia il numero massimo di elementi non conformi che si accetta di trovare in un lotto considerato buono. La giusta scelta di questi paramenti, che possono anche essere di più nel caso di campionamenti doppi o multipli, è essenziale per trovare un piano di campionamento efficace. Aumentare il numero di campioni controllati migliora sicuramente l'affidabilità del controllo e diminuisce la probabilità di commettere errori (che si manifestano quando si rifiuta un lotto buono o quando invece si accetta un lotto che non andrebbe accettato), tuttavia eccessivi controlli comportano costi che potrebbero non essere sostenibili. Per quanto riguarda il numero di accettazione, aumentarlo significa essere disposti a tollerare un numero maggiore di elementi difettosi. Questo aumenta quindi la quantità di lotti accettati, ma diminuisce la qualità totale media. Al contrario, se questo parametro scende si accetteranno meno lotti, ma avendo un piano più severo la qualità sarà in media più alta. La difficoltà principale sta quindi nel trovare una giusta via di mezzo tra costo e affidabilità del controllo.

Una via per risolvere questo problema è contenuta nella norma internazionale UNI ISO 2859-1:2007 [3]. Le tabelle riportate in essa possono essere d'aiuto per trovare i parametri che permettono di condurre un campionamento ottimale usando come dati di partenza la grandezza del lotto sul quale si vuole eseguire il controllo e l'AQL (descritta nel prossimo paragrafo). Una volta trovate le giuste variabili, si può capire quale sia il livello di affidabilità calcolando la curva caratteristica del campionamento.

#### 1.2 AQL e LQL

Acceptance Quality Level, abbreviato con la sigla AQL, è il termine inglese usato in ingegneria della qualità per indicare il livello massimo di difettosità (che si può vedere anche come il livello di qualità minimo) che il cliente deve accettare [4]. Questo parametro viene imposto dal fornitore, il quale conosce la difettosità media dei propri lotti e deve fare in modo che essa sia sempre inferiore a questa soglia. In caso contrario, quando la percentuale di elementi difettosi è maggiore dell'AQL, il cliente sarà autorizzato a rifiutare il lotto in quanto non conforme alle specifiche. Se il controllo effettuato dal cliente è a tappeto, tutti i lotti buoni verranno accettati, mentre quelli con una difettosità che supera la soglia saranno rimandati indietro. L'esito del controllo sarà quindi corretto nel 100% dei casi. Quando però si analizza soltanto un campione anziché l'intero lotto, sarà sempre presente la possibilità di sbagliare. Normalmente questa probabilità è molto bassa, in quanto nella maggior parte dei casi il campione composto da elementi scelti casualmente rappresenta bene l'intero lotto. Questo rischio può essere nei confronti sia del fornitore, sia del cliente. È infatti possibile rifiutare un lotto perché il campione prelevato contiene troppi elementi difettosi, anche se in realtà la difettosità totale è inferiore alla soglia, e questo andrà a danneggiare il fornitore. Ma il cliente può anche accettare un lotto che in realtà contiene troppi elementi non conformi e che andrebbe scartato, e questo sarà per lui sicuramente un danno [5]. Questi due rischi non si possono eliminare del tutto, ma è possibile calcolarli a partire dalla grandezza del lotto e dal valore dell'AQL.

Esiste anche una seconda soglia legata al livello di difettosità del lotto: il Limiting Quality Level (LQL), conosciuto anche come Lot Tolerance Percent Defective (LTPD). Si tratta in questo caso di una soglia decisa dal cliente, il quale indica il limite massimo di difettosità che è disposto ad accettare. Se la percentuale di elementi non conformi supera la LQL, il lotto viene rifiutato, altrimenti lo si accetta. Il cliente normalmente è disposto a tollerare una percentuale di difettosi maggiore rispetto a quella imposta dal fornitore. Se così non fosse, non si potrebbe avere un accordo tra le due parti in quanto verrebbe rifiutata la maggior parte dei lotti. La AQL può essere vista dal cliente come la qualità accettabile, mentre la LQL come la qualità limite, oltre la quale il lotto verrà rifiutato. La LQL deve quindi essere maggiore (o al limite uguale) rispetto all'AQL. La norma UNI ISO 2859-2:1985 [6] suggerisce che la LQL sia grande almeno tre volte la AQL. Nel caso studiato si utilizza quindi la seguente formula per trovare la qualità limite partendo da quella accettabile:

$$
LQL = AQL * 3 \tag{1.1}
$$

Per calcolare i rischi del fornitore e del cliente si utilizza l'AQL come livello di difettosità, mentre il Limiting Quality Level non viene preso in considerazione. Anche nelle tabelle contenute nella norma UNI ISO 2859-1:2007 viene usato solo il valore dell'AQL per trovare i parametri del campionamento. In questo caso quindi l'LQL non è un input, ma viene ricavato a partire dall'AQL.

# 2. Situazione di partenza

Questo lavoro di analisi e caratterizzazione di strategie di ispezione tramite campionamento è iniziato ad agosto 2019 in seguito alla richiesta che un'azienda che lavora nell'ambito del Facility Management ha rivolto al Politecnico di Torino. La domanda era quella di analizzare e provare a migliorare il loro attuale sistema di ispezione dei locali nei quali vengono svolte le attività di pulizia. In seguito ad un primo confronto con l'azienda è stato stilato un grafico di Gantt per ottenere un programma dei principali passi da compiere e per avere a grandi linee una loro collocazione temporale. Dopo una prima analisi del caso di studio scelto, sono stati calcolati i rischi legati alla soluzione che era attualmente in uso. Si sono poi valutate le possibili alternative ed è stata pensata una nuova soluzione, calcolando anche i rischi ad essa associati. Per confrontare il nuovo metodo di campionamento con il precedente e per calcolarne parametri, rischi e costi, è stato infine realizzato un foglio di calcolo Excel. Esso potrà essere utilizzato anche in futuro, in quanto non strettamente legato a questo progetto. Basterà modificare i dati in input per adattarlo alle varie situazioni.

Nel grafico di Gantt riportato in Figura 2.1 si può vedere l'andamento nel tempo che era stato pianificato inizialmente. L'effettivo svolgimento dei vari passaggi vi si sovrappone perfettamente, in quanto non ci sono stati ritardi nella tabella di marcia e il foglio di calcolo finito è stato consegnato all'azienda a gennaio 2020.

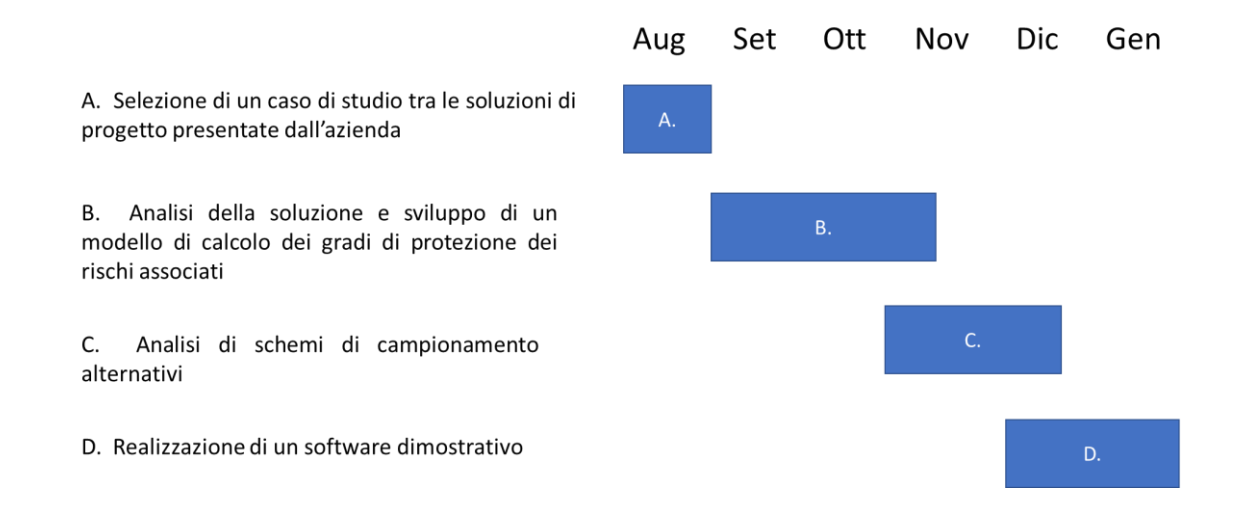

Figura 2.1 – Diagramma di Gantt con la disposizione temporale delle fasi del progetto

# 2.1 Il controllo di risultato

L'azienda si occupa di due diversi tipi di controllo qualità. Nel primo caso ci si assicura che il modo in cui viene svolta la pulizia sia corretto, focalizzandosi quindi sul processo. Ad esempio, si controlla che l'operatore utilizzi correttamente i dispositivi di protezione individuale durante il suo lavoro e che la

quantità di sapone e panni che vengono utilizzati sia quella stabilita. Nell'altro tipo di controllo, invece, si monitora il risultato finale, che deve essere conforme agli standard che sono stati imposti, indipendentemente da come esso sia stato raggiunto. È proprio su quest'ultimo tipo di controllo che ci si è voluti concentrare in questo studio.

I controlli di risultato che vengono eseguiti nei vari locali permettono di stimare il livello di pulizia presente tramite alcuni tipi di test. I risultati dei test possono ad esempio essere il numero e la grandezza delle macchie presenti su una superficie, oppure la presenza o meno di impolveramento o di sporco aderente. Tramite una griglia che gli operatori compilano sul loro tablet al momento del controllo, questi valori vengono confrontati con degli standard fissati in precedenza e sono quindi trasformati da valori numerici a valori booleani, che possono essere solamente di due tipi: conforme o non conforme. Tramite alcune formule, i risultati di tutti i test eseguiti su un locale vengono poi aggregati fino ad ottenere l'esito finale del controllo, anch'esso di tipo booleano. L'esito di ogni controllo sui locali può quindi essere solamente conforme o non conforme. Anche se i risultati dei test possono essere dei valori numerici, il campionamento che viene effettuato è quindi un campionamento per attributi, non per variabili.

#### 2.2 Il campionamento semplice

Il campionamento a tappeto, ovvero quello che va a controllare ogni singolo elemento di un lotto sotto ispezione, è sicuramente l'unico che garantisce un risultato affidabile al cento per cento. Tuttavia, questo metodo può essere molto costoso e nei casi in cui il controllo è distruttivo e quindi danneggia irreparabilmente il prodotto o servizio è impossibile attuare questa tecnica. Nel caso del controllo qualità sulle pulizie eseguite negli ospedali, non si hanno controlli distruttivi, poiché l'azione della verifica non compromette lo stato dei locali. Però ci possono essere centinaia di elementi per ciascun lotto e quindi un controllo a tappeto può essere molto dispendioso in termini di tempo e denaro.

L'alternativa più immediata da implementare quando non si può ricorrere al controllo a tappeto è il campionamento semplice, ed è proprio questo il sistema utilizzato originariamente dall'azienda per il controllo di risultato. Esso consiste nel selezionare casualmente un campione ristretto di elementi del lotto in esame, sul quale si andranno ad eseguire i controlli. Tutti i locali che non vengono scelti non saranno controllati. È quindi importante che gli elementi che compongono il campione siano scelti in maniera del tutto casuale spaziando in tutto il lotto, in modo da poterlo rappresentare al meglio. La grandezza del campione e il numero massimo di elementi difettosi che si è disposti ad accettare (detto *numero di accettazione* e abbreviato con la sigla Ac) devono essere scelti con molta attenzione, in quanto da essi dipenderà l'affidabilità del campionamento. Per eseguire questa scelta delicata, l'azienda si affida alla norma UNI ISO 2859-1:2007, che descrive nel dettaglio come eseguire il campionamento e che contiene una serie di tabelle le quali, a partire dalla grandezza del lotto e dal livello di qualità che si è disposti ad accettare, forniscono la dimensione del campione e il numero di accettazione ottimali.

Una volta prelevato dal lotto un campione, gli elementi che lo compongono vengono controllati e, in base al numero di difettosi trovati, si decide l'esito del campionamento. Se il numero di elementi non conformi è inferiore o uguale al numero di accettazione, allora il lotto campionato verrà considerato accettabile. Se invece gli elementi che non superano l'ispezione sono di più, allora si rifiuterà il lotto. La quantità minima di difettosi che porta a rifiutare il lotto è detta *numero di rifiuto* e viene rappresentata dalla sigla  $Re$ , dall'inglese "reject".

Nonostante il controllo a tappeto sia l'unico in grado di assicurare totalmente l'idoneità o meno del lotto, anche tramite il campionamento si possono ottenere risultati molto attendibili, in quanto solitamente il campione estratto casualmente rappresenta bene l'intero lotto. Si può inoltre calcolare sia quanto vale il rischio di rifiutare un lotto che sarebbe stato buono (cioè il rischio che corre il fornitore, detto anche rischio di prima specie), sia quello di accettare un lotto che invece andava rifiutato (ovvero il rischio del cliente, di seconda specie). Oltretutto, il risparmio in termini di tempo e costi che si ha evitando il controllo a tappeto può essere davvero molto consistente. Il campionamento è quindi un buon compromesso tra affidabilità e costo, purché se ne conoscano i limiti.

#### 2.3 La curva operativa caratteristica

È possibile calcolare la probabilità con la quale un lotto verrà accettato o rifiutato partendo dalla sua difettosità (che consideriamo pari ad AQL, trattandosi della massima difettosità che il cliente deve accettare), dalla dimensione del campione  $n$  e da  $Ac$ , il numero massimo di elementi difettosi che si possono trovare in un lotto accettabile. Si considera che la distribuzione che assumono gli elementi non conformi sia di tipo binomiale. Per poter fare questa ipotesi, però, il lotto deve essere sufficientemente grande. Normalmente si considera applicabile la distribuzione binomiale quando la grandezza del lotto  $\hat{N}$  è pari ad almeno dieci volte la grandezza del campione  $\hat{n}$  [7]. Nel caso delle pulizie negli ospedali, è facile che il numero di locali che compongono ciascun lotto sia molto grande, e visto che il campione viene calcolato a partire dalla dimensione del lotto si prende per vero il fatto che sia sempre uguale o minore di un decimo di lotto. La curva operativa caratteristica è la probabilità di accettare un lotto contenente una percentuale di  $AOL$  difettosi, tramite il prelievo di un campione di  $n$  elementi. La formula per calcolarla è data dalla seguente binomiale cumulata:

$$
Pa = \sum_{i=0}^{Ac} \frac{n!}{i! (n-i)!} AQL^{i} (1 - AQL)^{n-i}
$$
 (2.1)

Nella formula non appare la dimensione del lotto  $N$  perché essa non va in alcun modo ad influire sulla curva operativa caratteristica. Tuttavia, dalla grandezza del lotto dipenderanno la grandezza del campione e di conseguenza anche il numero di accettazione, che sono invece elementi essenziali per il calcolo della probabilità di accettazione. Disegnando in un grafico la curva operativa caratteristica si

vede come per difettosità molto basse il lotto sarà accettato quasi in ogni caso, mentre man mano che sale il numero di elementi non conformi i casi in cui si accetta il lotto diminuiscono. Nella prima parte della curva la probabilità di accettazione scende in modo molto repentino, mentre nella seconda rallenta e cala con una pendenza sempre minore, fino a rasentare lo zero quando la concentrazione di difettosi tende al cento per cento. Nell'esempio seguente (Figura 2.2) la grandezza del campione è di 40 elementi, mentre il numero massimo di difettosi accettabili è 15. Si vede bene che, finché la difettosità resta inferiore al 20%, quasi il cento per cento dei lotti sarà accettato. Con una concentrazione di elementi non conformi superiore al 60%, invece, quasi nessun lotto supererà il controllo. Nell'intervallo tra il 20% e il 60% troviamo invece una percentuale di lotti accettati molto variabile, che va a formare una curva la cui forma ricorda quella della lettera esse.

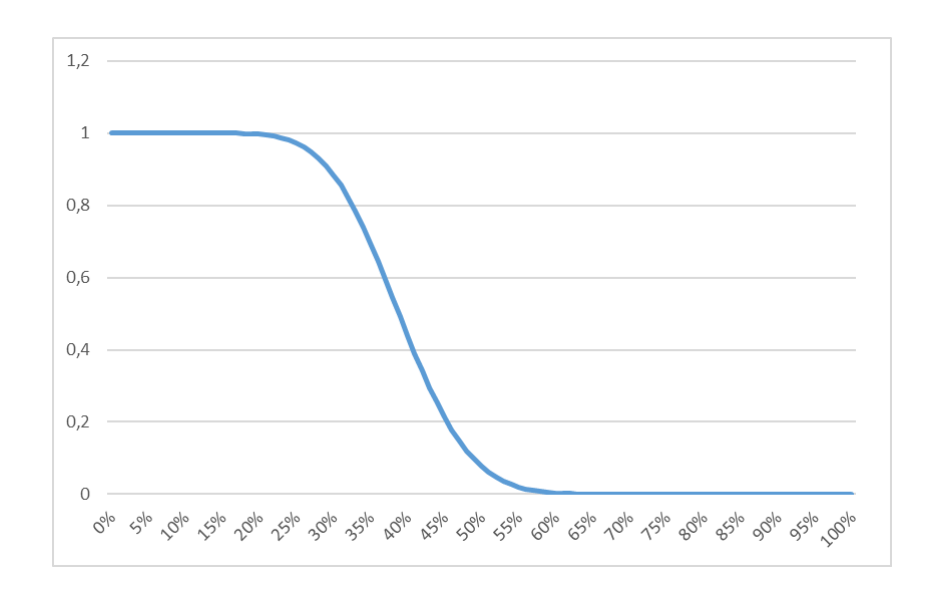

Figura 2.2 – Probabilità di accettazione di un lotto in relazione alla sua percentuale di difettosità

```
(n = 40, Ac = 15)
```
Quando si studia la correlazione tra probabilità di accettazione e livello di difettosità in entrata, la curva a forma di esse è sempre presente, indipendentemente dai valori dei parametri  $n \in Ac$ . Modificando questi ultimi, però, la curva si deforma. Ad esempio, aumentando la dimensione del campione *n* la curva si schiaccia e diventa meno morbida. Questo perché controllando più elementi è più facile ne venga trovato qualcuno non conforme. Quindi, se il numero di accettazione viene mantenuto constante ma si aumenta la dimensione del campione, il piano risulterà più severo e sarà più difficile che un lotto venga accettato. Anche la larghezza dell'intervallo nel quale si trova la curva ad esse viene ridotta notevolmente se si ingrandisce il campione. Il grafico riportato nella Figura 2.3 contiene tre diverse curve, tutte con numero di accettazione pari a 20 elementi, ma con grandezze del campione rispettivamente di 50, 100 e 200.

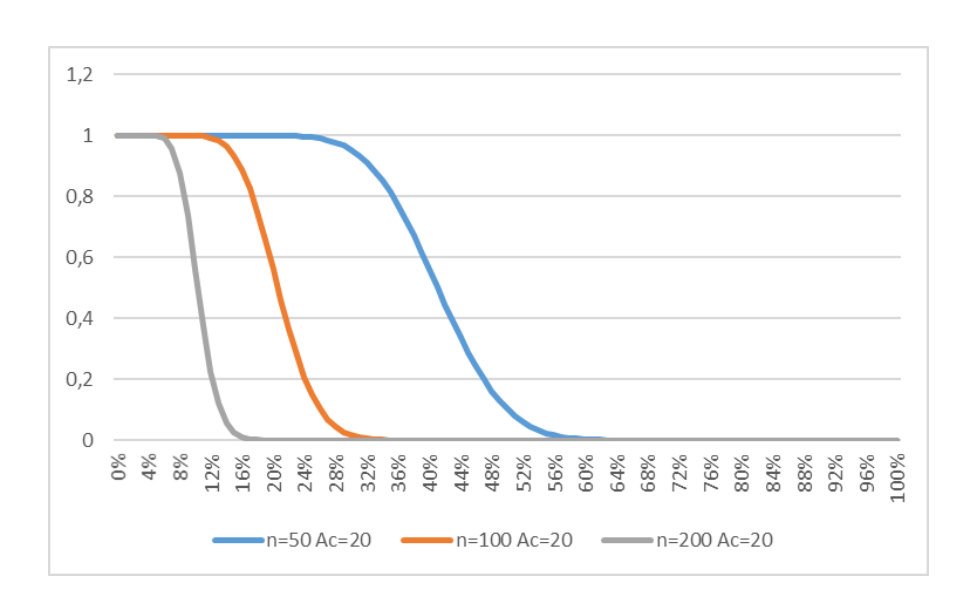

Figura 2.3 – Curve ad esse al variare di  $n$ , tenendo  $Ac$  costante

Aumentando invece il numero di accettazione  $Ac$  sale la possibilità che il lotto venga considerato buono e di conseguenza la esse si sposta verso destra, ma senza cambiare la sua curvatura. Più si è tolleranti nei confronti della quantità di difettosi presenti nel campione, più sarà facile che il lotto venga accettato.

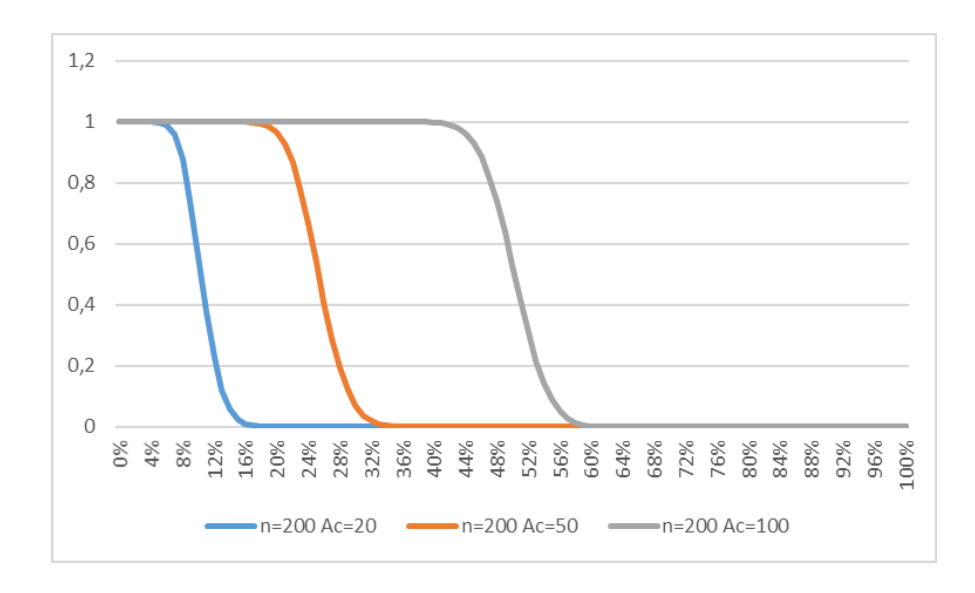

Figura 2.4 – Curve ad esse al variare di  $Ac$ , tenendo *n* costante

# 3. La scelta dell'alternativa migliore

L'adesione alle norme internazionali UNI ISO è sicuramente garanzia di affidabilità dei processi adottati, poiché significa che essi sono stati approvati dall'Ente italiano di normazione (UNI) [8] e dall'Organizzazione internazionale per la normazione (ISO) [9]. Si è quindi cercato di continuare a seguire la norma UNI ISO 2859-1:2007 già utilizzata dall'azienda. Le due alternative che sono state prese in considerazione non sono altro che evoluzioni più complesse del campionamento semplice, e sono campionamento doppio e campionamento multiplo. Il principale vantaggio offerto da questi sistemi è il potenziale risparmio in termini di locali che devono essere controllati. Questo risparmio si riflette poi in un minor tempo necessario per i controlli e in un conseguente costo totale inferiore. Tutto ciò può avvenire senza aumentare i rischi di rifiutare un lotto buono o di accettarne uno scadente, mantenendo quindi costante l'affidabilità del campionamento.

#### 3.1 Il campionamento doppio

Per mettere in pratica un piano di controllo qualità seguendo il piano doppio è necessario aggiungere al meccanismo del campionamento semplice un secondo step. Si ricorre a questo ulteriore passaggio nel caso il numero di difettosi contenuti nel primo campione sia superiore al primo numero di accettazione, ma inferiore al secondo. Nel campionamento doppio vi sono infatti alcuni parametri aggiuntivi: si hanno due numeri di accettazione ( $Ac_1$  ed  $Ac_2$ ) e altrettanti numeri di rifiuto ( $Re_1$  ed  $Re_2$ ). Se il numero di elementi non conformi è inferiore o uguale al primo numero di accettazione il lotto verrà accettato immediatamente, senza il bisogno di eseguire il secondo campionamento. Se invece i difettosi trovati sono troppi e superano il secondo numero di accettazione, allora il lotto sarà rifiutato senza ulteriori step. Quando la situazione è invece ambigua e il numero di elementi difettosi trovati è troppo alto per accettare il lotto, ma troppo basso per rifiutarlo, allora si provvederà ad estrarre un secondo campione. A questo punto, il secondo campionamento viene eseguito con le stesse modalità del primo, ma in questo caso il conteggio degli elementi non conformi andrà sommato a quelli trovati nel primo passaggio. Nel secondo step quindi non si confronterà  $d_2$  (che indica il numero di difettosi trovati al secondo campionamento) con il secondo numero di accettazione  $Ac_2$ , ma  $d_1 + d_2$ . Se il totale di difettosi trovati non eccede il secondo numero di accettazione (che naturalmente è sempre più grande del primo), allora il lotto verrà accettato. In caso contrario, esso sarà rifiutato. Il secondo step è quindi definitivo e può portare solo ad un esito positivo o ad uno negativo.

Il grafico seguente schematizza i vari passaggi che si possono trovare in un campionamento doppio. Negli ovali sono illustrati gli esiti che si possono avere, mentre sulle frecce è indicata la condizione che si deve verificare affinché si arrivi a quel determinato esito. Nei rettangoli sono descritti i due campionamenti: il primo si verifica sempre, mentre il secondo viene eseguito solamente se è vera la condizione  $Ac_1 < d_1 \le Ac_2$ .

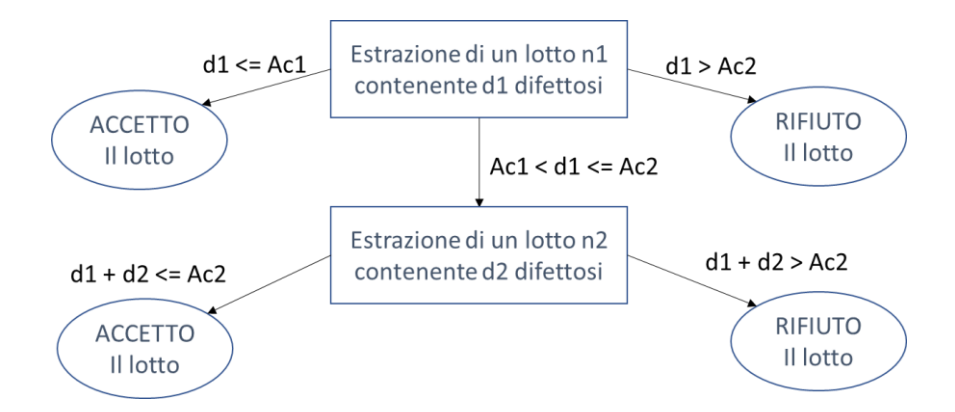

Figura 3.1 – Diagramma dei passaggi di un campionamento doppio

Il numero di elementi controllati al primo campionamento con il piano doppio è inferiore a quello che si ha per il campionamento semplice, poiché  $n_1$ , ovvero il campione prelevato inizialmente, è sempre più piccolo rispetto al campione unico che si avrebbe utilizzando il sistema tradizionale. Se non fosse così, non si avrebbe motivo di utilizzare il piano doppio perché non ci sarebbe nessun risparmio. Se però bisogna ricorrere al secondo prelievo, che estrarrà altri  $n_2$  elementi, alla fine il numero totale di controlli effettuati sarà maggiore di quello che si avrebbe col campionamento semplice. In base alla difettosità in entrata, vi saranno casi in cui il numero medio di elementi controllati è più elevato e casi in cui è minore. Per difettosità molto basse la maggior parte delle volte il lotto verrà accettato in seguito al primo campionamento, mentre se la difettosità in entrata è particolarmente alta allora capiterà spesso di avere abbastanza difettosi da poter rifiutare il lotto senza dover fare accertamenti tramite il secondo campionamento. Esiste però un intervallo di difettosità per il quale conviene ricorrere direttamente al campionamento semplice, in quanto utilizzando l'altro sistema si andrebbero ad eseguire entrambi i due campionamenti talmente tante volte da renderlo un metodo sconveniente.

Nel caso riportato nel grafico seguente si nota che se la difettosità in entrata si aggira tra il 15% e il 35%, allora il piano semplice sarà la soluzione più efficiente, in quanto controlla in media un numero inferiore di elementi rispetto a quello ottenuto tramite campionamento doppio.

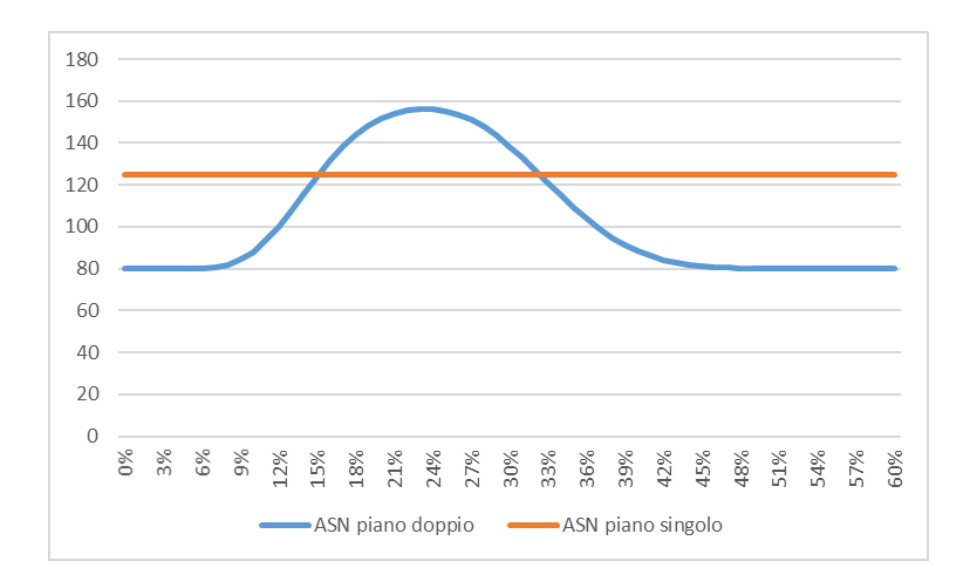

Figura 3.2 – Confronto tra l'ASN del piano singolo e quella del piano doppio

$$
(N = 1500, AQL = 10\%)
$$

# 3.2 L'Average Sample Number

L'indicatore utilizzato per vedere quale metodo sia il più efficiente è il numero medio di elementi controllati, detto ASN, dall'inglese Average Sample Number. È sicuramente il modo più semplice e diretto per verificare e quantificare il risparmio di controlli portato dal campionamento doppio. Nell'esempio numerico mostrato in Figura 3.2 l'ASN è di 125 per quanto riguarda il piano singolo ed è sempre equivalente alla dimensione del campione osservato, poiché nel cento per cento dei casi verrà prelevato un campione di 125 elementi. Nel piano doppio l'indicatore scende notevolmente fino a quasi 80. Se il lotto è particolarmente buono o particolarmente scadente, non si arriverà al secondo campionamento e quindi il numero di elementi controllati sarà pari al primo campione, che è di 80 elementi in questo caso. Se invece si procede con il secondo step si dovranno esaminare più locali rispetto al piano singolo, quindi in totale 80+80. Si nota infatti dal grafico che quando la difettosità in entrata è tra il 20% e il 25%, l'ASN tende ad arrivare a 160, che è il caso peggiore che si possa avere. Quando si ha a che fare con lotti aventi una difettosità che sta in questo range, sarà quindi più efficiente utilizzare il campionamento semplice.

Mentre l'ASN del piano singolo è sempre uguale alla grandezza del campione n, l'Average Sample Number del piano doppio è data dalla dimensione del primo campione, che viene sempre controllato, sommata al secondo campione moltiplicato per la possibilità che esso venga controllato. La formula è quindi la seguente:

$$
ASN \text{ piano doppio} = n_1 + n_2 * (1 - P_1) \tag{3.1}
$$

dove  $n_1$  è la dimensione del primo campione,  $n_2$  quella del secondo e  $P_1$  la probabilità che ci si fermi al primo campionamento.  $(1 - P_1)$  è di conseguenza la probabilità di controllare anche il secondo campione.  $P_1$  è data dalla somma delle probabilità dei due eventi che possono fermare il campionamento al primo passaggio: la probabilità di accettare subito il lotto (quindi quando si ottiene un numero di elementi difettosi minore o uguale al primo numero di accettazione  $Ac<sub>1</sub>$ ) e la probabilità di rifiutare subito il lotto (quando il numero di difettosi è uguale o superiore al secondo numero di rifiuto  $Re_2$ ). La prima si calcola tramite la probabilità di avere massino  $Ac<sub>1</sub>$  elementi non conformi su un campione di  $n_1$  elementi, data la probablità  $AQL$  di trovare difettosi nel lotto, e si ottiene utilizzando la distribuzione binomiale cumulativa. Per calcolare invece la possibilità di rifiutare il lotto al primo campionamento, bisogna calcolare la probabilità di trovare massimo  $Ac_2$  difettosi nel primo campione di  $n_1$  elementi, data la difettosità del lotto  $AQL$ , e sottrarla ad 1 per trovare la probabilità inversa.  $P_1$  è quindi equivalente alla seguente formula:

$$
P_1 = binom(Ac_1, n_1, AQL) + 1 - binom(Ac_2, n_1, AQL)
$$
\n(3.2)

In altri termini, la si può esprimere come:

$$
P_1 = \left(\sum_{i=0}^{Ac_1} \frac{n_1!}{i! \left(n_1 - i\right)!} A Q L^i (1 - A Q L)^{n_1 - 1}\right) + 1 - \left(\sum_{i=0}^{Ac_2} \frac{n_1!}{i! \left(n_1 - i\right)!} A Q L^i (1 - A Q L)^{n_1 - 1}\right) \tag{3.3}
$$

#### 3.3 Il campionamento multiplo

In alternativa al campionamento singolo e a quello doppio si può ricorrere al piano multiplo, che riduce ulteriormente il numero medio di elementi controllati. Nel caso del piano doppio ci sono due possibili sviluppi del campionamento: ci si ferma al primo step se si hanno dati sufficienti per accettare o rifiutare il lotto o si continua con il secondo nel caso contrario. Ma è anche possibile aggiungere altri passaggi analoghi. Ciò permette di rendere il campionamento più personalizzato per ogni lotto, abbassando così l'ASN ulteriormente. Il campionamento multiplo può avere teoricamente infiniti step, ma solitamente ci si limita a tre o quattro per non rendere il procedimento troppo complesso. La normativa UNI ISO 2859-1:2007 riporta numeri di accettazione e rifiuto fino al quinto step. Spingersi oltre è da considerarsi poco conveniente in quanto il guadagno in termini di riduzione dell'ASN è limitato a confronto dell'aumento di complessità della procedura. Tuttavia, non è escluso che in alcuni casi possa rivelarsi utile inserire step ulteriori.

Nel diagramma di flusso di Figura 3.3 sono illustrati i passaggi che si possono avere in un campionamento multiplo a tre step. Si può notare come la prima parte del grafico sia simile a quella che troviamo nel diagramma del piano doppio. Anche in questo caso, per poter accettare subito il lotto la quantità di elementi non conformi non deve superare il primo numero di accettazione. Tuttavia, perché il lotto venga rifiutato al primo campionamento bisogna che il numero di difettosi trovati superi il terzo numero di accettazione, anziché il secondo. Per ogni step aggiunto si ha un nuovo numero di accettazione e solo quando il più alto di questi viene superato è possibile rifiutare definitivamente il lotto. In caso contrario, se la somma attuale di tutti gli elementi difettosi trovati fino a quel punto risulta inferiore o uguale al numero di accettazione dello step in cui si è, il lotto viene accettato. Ad esempio, nel secondo step si accetterà il lotto solamente se i difettosi trovati nei primi due campionamenti, qui indicati come  $d_1$  e  $d_2$ , non superano il secondo numero di accettazione  $Ac_2$ . Il terzo possibile esito lo si ha quando viene superato il numero di accettazione dello step attuale, ma senza superare anche quello più alto. Ciò porta a continuare il campionamento prelevando altri elementi dal lotto in analisi.

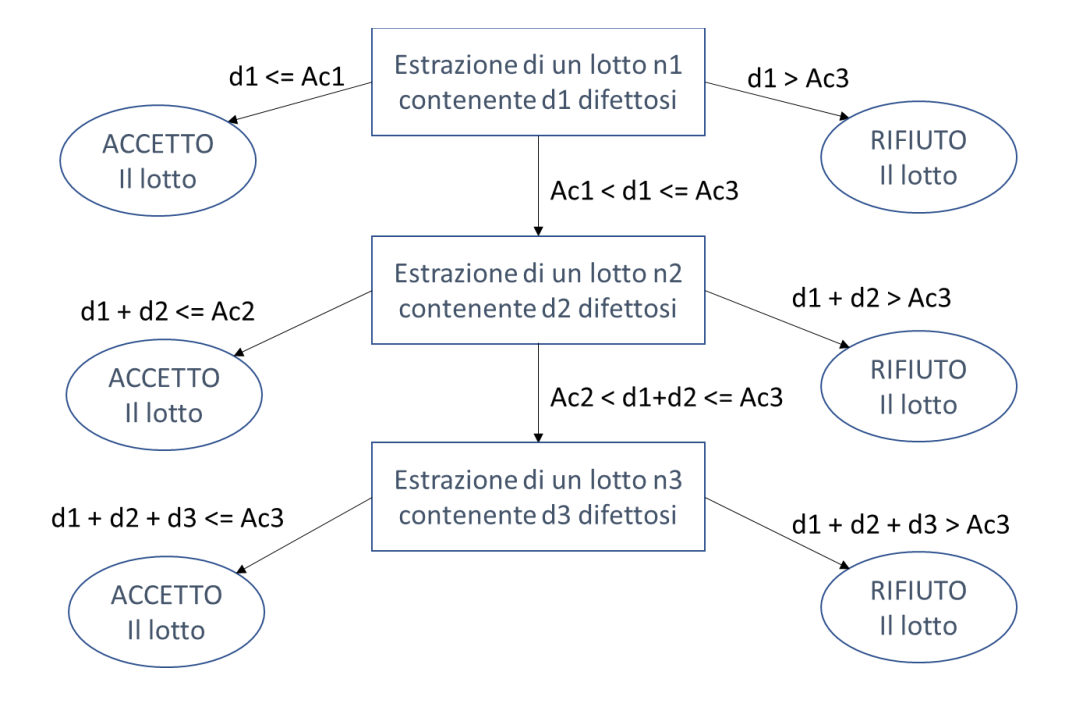

Figura 3.3 – Diagramma dei passaggi di un campionamento multiplo (triplo)

#### 3.4 La scelta del piano doppio

Seppur permetta di ottenere un'ASN inferiore a quella del piano singolo e del piano doppio, il campionamento multiplo ha lo svantaggio di essere più complesso da implementare. Per il caso studiato relativo al controllo delle pulizie negli ospedali è stato pensato di affidarsi al piano doppio, che permette anch'esso di risparmiare un numero notevole di controlli, ma mantenendo un processo piuttosto semplice. Questo permette di rendere più veloci i controlli e una complessità minore rende il processo più snello e limita gli errori. Il campionamento semplice in quanto a complessità sarebbe sicuramente stato l'alternativa migliore, ma ha il grosso svantaggio di avere un'ASN notevolmente più alta rispetto agli altri metodi. Per questo caso il piano doppio è stato quindi considerato il miglior compromesso tra complessità del campionamento e numero medio di controlli da effettuare.

#### 3.5 Ispezione normale, ridotta e rafforzata

Un altro metodo per ridurre il numero medio di ispezioni è quello che introduce un sistema a tre livelli di ispezione: normale, ridotta e rafforzata. Esso consiste nel passare da un livello all'altro in base all'andamento del campionamento. Si parte utilizzando un'ispezione normale. Se accade di rifiutare un certo numero di lotti, allora si passerà al livello rafforzato, che consiste in un numero maggiore di controlli. Questa condizione non è però permanente, ma rimane finché non si ottiene un determinato numero di lotti accettati consecutivi. Se ciò avviene, si ritorna al livello normale. È anche possibile che dal livello normale si passi a quello ridotto, che consiste in un minore numero di controlli, e viceversa. La norma UNI ISO 2859-1:2007 descrive in dettaglio il meccanismo e i parametri relativi a questo metodo.

Sebbene l'introduzione di questo metodo renda il campionamento più dinamico e possa quindi portare ad un numero medio di locali controllati minore, in questo caso è stato scelto di non utilizzarlo. Questo perché non si è voluto appesantire troppo il processo di campionamento, preferendo lasciarlo più snello e con un livello di complessità contenuto.

#### 3.6 Il calcolo dei parametri

Per quanto riguarda il calcolo dei parametri da utilizzare per implementare il campionamento, è stato scelto di utilizzare i dati contenuti nelle tabelle della norma UNI ISO 2859-1:2007. Sebbene sia anche possibile utilizzare degli algoritmi di ottimizzazione per valutare in ogni diverso caso quali siano le grandezze dei campioni e i numeri di accettazione e rifiuto migliori, si è preferito seguire la normativa, in quanto i dati che essa contiene sono sufficientemente accurati per l'applicazione in questione e la loro affidabilità è certificata dagli enti UNI e ISO. Partendo dal valore dell'AQL e dalla grandezza del lotto, dalle tabelle contenute nella norma si possono ottenere i parametri necessari per il campionamento: dimensione dei campioni, numeri di accettazione e numeri di rifiuto.

La norma contiene parametri relativi a tre diversi livelli di campionamento, ma raccomanda di utilizzare sempre il livello II, a meno che non si vogliano eseguire dei campionamenti particolarmente accurati (in tal caso è consigliato utilizzare il livello III) o molto tolleranti (livello I). Per questo campionamento sono quindi sempre state utilizzate le tabelle relative al livello II. Questi tre livelli non sono da confondere con i tre livelli di ispezione descritti nel paragrafo precedente (normale, ridotta e rafforzata).

# 4. La funzione di costo

Il foglio di calcolo che è stato realizzato per l'azienda permette di determinare l'ASN ottenuta introducendo il campionamento doppio e il relativo risparmio di controlli rispetto al metodo tradizionale. È stato scelto di introdurre anche una parte relativa ai costi, per poter fornire un preventivo delle spese che andranno sostenute e per mostrare il risparmio ottenuto con l'introduzione del nuovo metodo di campionamento.

Le variabili che compongono il costo totale di un controllo possono essere molte, si è cercato quindi di individuare le principali per poter creare delle funzioni di costo che fossero più complete possibile, ma che si adattassero a tutti i possibili casi. Nel foglio di calcolo vengono richieste informazioni sia relative ai costi fissi e variabili, sia riguardanti le modalità di svolgimento dei controlli, come durata e frequenza. Gli output restituiti a partire da questi dati sono il costo di un controllo singolo nel caso di campionamento semplice e in quello di campionamento doppio, i relativi costi totali annui e la differenza di costo tra i due metodi in termini monetari e in termini percentuali.

#### 4.1 Input relativi ai costi

Gli input richiesti per poter calcolare il costo del controllo sono:

- 1. **Costi fissi annui** Sono i costi che vanno sostenuti ogni anno e che sono indipendenti dal numero di controlli effettuati. Fanno parte di questa voce l'acquisto e la manutenzione degli strumenti usati per i controlli, come bioluminometro e glossometro, e i costi hardware e software legati ai dispositivi usati dagli operatori (pc, stampanti e tablet, sistema informativo). Rientrano nei costi fissi anche l'assicurazione ed eventuali altre voci legate all'amministrazione.
- 2. **Costi variabili orari**  Rientrano in questa categoria tutti i costi che si sostengono ogni volta che viene effettuato un controllo, e cioè il costo del personale e del materiale di consumo che viene usato per effettuare le varie analisi, come provette, piastre e garze sterili. Mentre per i costi fissi è stato deciso di utilizzare l'anno solare come unità di misura, per i costi variabili si parla di tariffe orarie. Questo permette di avere una precisione maggiore nella determinazione del costo totale.
- 3. **Durata media del controllo** La durata stimata di un controllo, espressa in minuti, viene utilizzata per determinare l'ammontare dei costi variabili che si hanno ad ogni ispezione. È importante includere in questa voce non solo il tempo necessario per effettuare le varie analisi, ma anche la durata media dello spostamento dell'operatore da un locale all'altro.
- 4. **Giorni lavorativi annui**  È il numero di giornate all'anno durante le quali viene svolto il servizio di pulizia che si vuole monitorare. Normalmente in una struttura ospedaliera le pulizie vengono effettuate giornalmente, anche durante festivi e weekend, ma è possibile che in alcuni

ambiti come ad esempio alcuni ambulatori si lavori solamente alcuni giorni a settimana. Fornire il numero di giornate lavorative rende la stima dei costi più accurata.

5. **Numero di campionamenti al giorno** – È possibile che il controllo qualità non venga effettuato ogni volta che si eseguono le pulizie. Spesso si fa con una certa periodicità, ad esempio per un determinato numero di volte nell'arco di una settimana o di un mese. Per tener conto di questo nel calcolo dei costi, tra gli input viene richiesta la periodicità con la quale si fanno i controlli. Se si fa un controllo al giorno si inserirà il numero 1, se invece l'ispezione viene eseguita ogni due giorni andrà scritto 0,5 e così via. Il numero da inserire si può quindi ricavare usando la seguente formula:

$$
campionamenti al giorno = \frac{1}{giorni lavorativi tra due campionamenti} \qquad (4.1)
$$

Questi dati sono necessari per calcolare il costo di un singolo controllo e il costo totale annuo, ma da soli non sono sufficienti. Questo perché l'ASN indica il numero di ispezioni che si ipotizza andranno fatte ed è quindi fondamentale per sapere il costo totale finale. Non solo per valutare a quanto ammontano i costi variabili, ma anche per calcolare come vengono distribuiti i costi fissi. L'ASN del piano doppio usata per la stima dei costi è calcolata usando come difettosità del lotto il valore dell'AQL.

#### 4.2 Formule e output relativi ai costi

È stato scelto di calcolare sia i costi relativi ad un singolo controllo, sia quelli annui, in modo da fornire una panoramica generale. La formula utilizzata per il calcolo del **costo di un singolo controllo** è la stessa sia per il campionamento singolo che per quello doppio, cambierà solamente il valore dell'ASN. Di seguito è riportata la formula:

Costo controllo singolo

$$
=\frac{\text{costi variabili orari} * \text{durata media controllo}}{60} \tag{4.2}
$$

$$
+\frac{\text{costi fissi annui}}{\text{giorni lavorativi annui} * n.\text{campionamenti al } gg * ASN}
$$

Bisogna ricordare che i costi variabili sono espressi in ore, mentre la durata media del controllo ha i minuti come unità di misura. È quindi necessario dividere i costi variabili per 60, in modo da poter ottenere un risultato coerente. I costi fissi sono invece espressi in anni e vanno quindi divisi per il numero stimato di controlli annui. Quest'ultimo si ottiene moltiplicando il numero di giorni lavorativi che si hanno ogni 365 giorni per la frequenza con cui avvengono i controlli, il tutto moltiplicato per il numero medio di elementi controllati ad ogni campionamento (ASN).

Per calcolare il **costo totale annuo** si parte dal costo di un singolo controllo e lo si moltiplica per il numero di volte che viene eseguito in un anno. La formula usata quindi è:

Costo annuo totale

 $=$  costo singolo controllo  $*$  ASN  $*$  n. campionamenti al giorno ∗ (4.3)

Oltre a costi singoli e annui, nel foglio di calcolo si è pensato di riportare anche la differenza di spesa che si ottiene utilizzando il campionamento doppio anziché quello singolo. Se la differenza ha un valore positivo, allora sarà più conveniente utilizzare il piano doppio, altrimenti sarà consigliabile il piano singolo. Per il calcolo del risparmio la formula è la seguente:

Risparmio (in euro) = costo annuo piano semplice - costo annuo piano doppio 
$$
(4.4)
$$

Viene calcolato anche il risparmio sottoforma di percentuale in quanto può essere molto utile per dare un'idea generale dell'entità del risparmio. Per calcolarlo la formula è:

Risparmio (in %) = 
$$
\frac{Risparmio (in euro)}{costo annuo piano semplice}
$$
 (4.5)

# 5. Il foglio di calcolo realizzato

In seguito al confronto tra strategie di campionamento si è voluto realizzare uno strumento di calcolo che fosse di supporto all'azienda nel determinare quale tra il campionamento singolo e quello doppio sia il più adatto in base alle caratteristiche di ogni caso. La variabile chiave utilizzata per capire quale tipo di campionamento sia da preferire è l'ASN, che rappresenta il numero medio di elementi che andranno controllati. A parità di rischio, un'ASN minore comporterà nella maggior parte dei casi meno controlli da eseguire, con un conseguente risparmio in termini di tempi e costi. Il foglio di calcolo riporta anche i vari parametri da utilizzare nel campionamento, estratti dalle tabelle della normativa in base agli input inseriti. Vi sono poi due grafici, utili al confronto immediato tra i due tipi di campionamento: il primo riporta l'andamento della variabile ASN in relazione alla difettosità media del lotto, evidenziando bene quando il campionamento semplice supera quello doppio, mentre il secondo indica l'andamento dei costi in relazione con l'ASN e di conseguenza anche con la difettosità del lotto. Per facilitarne l'uso, al foglio di calcolo è stata aggiunta una tabella contenente le descrizioni dei vari campi e, in alcuni casi, le formule relative.

I due ambienti di calcolo presi in considerazione per sviluppare il progetto sono stati Matlab ed Excel. Sebbene Matlab sia estremamente versatile e molto più specializzato, è stato scelto di utilizzare Excel perché presenta anch'esso tutte le caratteristiche necessarie per implementare il foglio di calcolo, ma è molto più diffuso e più conosciuto, e quindi anche più facile da utilizzare per l'utente finale.

#### 5.1 Gli input

La prima parte del foglio di calcolo è dedicata alla raccolta degli input. Vi sono due tipi di dati che vengono richiesti all'utente: quelli relativi al campionamento e quelli legati ai costi. Per calcolare i parametri necessari al campionamento sono richiesti l'AQL e la grandezza del lotto. In realtà sono presenti nella griglia degli input anche altri due dati: l'LQL e il livello. Il primo viene calcolato in automatico a partire dal valore dell'AQL, che viene moltiplicata per tre in quanto la normativa UNI ISO 2859-2:1985 consiglia di calcolarlo in tale modo. Il livello è invece sempre quello normale, ma è stato scelto di ribadirlo nella griglia per rendere consapevole l'utilizzatore che si sta utilizzando questo tipo di livello, che però non è l'unico esistente. Gli input relativi ai costi sono invece i costi fissi annui, i costi variabili orari, la durata media del controllo, il numero di giorni lavorativi annui e il numero di campionamenti che vengono effettuati per ogni giorno lavorativo. Nella tabella a lato del foglio di calcolo sono descritti nel dettaglio tutti gli input richiesti, in modo da agevolare l'utente in caso di dubbi riguardo all'inserimento dei dati.

#### 5.2 Il calcolo dei parametri

In base agli input inseriti, il foglio di calcolo restituisce i parametri che andranno utilizzati per eseguire correttamente campionamento singolo e doppio. Essi non vengono calcolati tramite formule, ma sono contenuti all'interno della norma UNI ISO 2859-1:2007. Le tabelle con i dati sono state riportate in Excel in modo da potervi condurre le ricerche a partire dagli input inseriti.

I parametri che vengono restituiti sono:

- 1. **Lettera** In base alla grandezza del lotto N, la norma individua 15 gruppi, ognuno dei quali identificato da una lettera. Ad esempio, se il lotto analizzato è composto da un numero di elementi che va da 2 a 8, la lettera relativa sarà la A, mentre se va da 9 a 15 si avrà la lettera B, e così via. Questo trasforma la grandezza del lotto da una variabile continua ad una discreta.
- 2. **Grandezza del campione/dei campioni** Ad ogni lettera corrisponde un valore  $n$  che indica la grandezza ottimale del campione da prelevare in base al numero di elementi nel lotto. Nel caso del campionamento doppio, i valori restituiti saranno due  $(n_1e n_2)$ , poiché si hanno due diverse fasi di raccolta degli elementi all'interno del lotto. Nel caso esposto nella norma UNI ISO 2859-1:2007 le grandezze dei due campioni sono sempre uguali (quindi  $n_1 = n_2$ ), ma non è necessario sia sempre così.
- 3. **Numero/i di accettazione** Il numero di accettazione *Ac* rappresenta la quantità massima di elementi difettosi che possono essere trovati nel campione per poter accettare il lotto in questione. Se si va oltre a questo numero, il lotto deve essere rifiutato. Nel caso del campionamento doppio si avranno due diversi valori  $(Ac_1 e Ac_2)$ : se nel primo campione pescato si hanno al massimo  $Ac_1$  difettosi, si accetterà subito il lotto. Anche se si va al secondo campionamento e la somma dei difettosi trovati non supera  $Ac<sub>2</sub>$  il lotto sarà considerato buono. In altri casi, esso sarà rifiutato.
- 4. **Numero/i di rifiuto** Il numero di rifiuto Re indica la minima quantità di elementi difettosi che rendono il lotto corrispondente non accettabile. Nel caso del campionamento singolo questa variabile sarà sempre rappresentata da  $Ac + 1$ , poiché vi sono solo due possibili esiti: lotto accettato o rifiutato. Nel caso del campionamento doppio, invece, Re<sub>2</sub> sarà sempre uguale ad  $Ac_2 + 1$ , ma non è detto che anche  $Re_1$  sia in tutti i casi il numero successivo ad  $Ac_1$ . Questo accade poiché in questo caso, oltre ai due esiti "lotto accettato" e "lotto rifiutato", vi è anche una terza possibilità, quella cioè in cui per arrivare ad una conclusione è necessario approfondire analizzando un ulteriore campione.

I dati relativi a questi parametri sono contenuti in due tabelle, una contenente i dati del campionamento singolo e una relativa al piano doppio. In base alla grandezza del lotto la prima tabella restituisce la lettera corrispondente e la grandezza del campione n. Poi, in base anche al valore di AQL inserito, si può trovare il numero di accettazione Ac. Non è stato necessario salvare in tabella i valori di Re in

quando per il campionamento singolo essi sono sempre equivalenti ad  $Ac + 1$  e possono quindi essere calcolati al momento.

| N        | lettera |      |        | Valori di Ac in base ad AQL |                  |  |                |  |                  |        |    |              |  |                    |       |    |                                     |          |       |             |    |
|----------|---------|------|--------|-----------------------------|------------------|--|----------------|--|------------------|--------|----|--------------|--|--------------------|-------|----|-------------------------------------|----------|-------|-------------|----|
|          |         |      | 0,0001 |                             | $0.0002$ 0.00025 |  | 0,0004 0,00065 |  | $0,001$ $0,0015$ | 0,0025 |    | 0,004 0,0065 |  | $0,01$ 0,015       | 0,025 |    | $0,04$ 0,065 0,1 0,15 0,25 0,4 0,65 |          |       |             |    |
| 500001 C |         | 1250 |        |                             |                  |  |                |  |                  |        | 10 | 14           |  | $\mathbf{a}$<br>21 | 21    | 21 | 71<br>ᅩ                             | 21<br>44 | <br>ᅩ | $\sim$<br>ᅩ | 21 |
| $\cdots$ |         |      |        |                             |                  |  |                |  |                  |        |    |              |  |                    |       |    |                                     |          |       |             |    |

Tabella 5.1 – Intestazione della tabella riportante i valori del campionamento singolo

La seconda tabella permette invece di trovare, a partire dalla lettera relativa alla grandezza del lotto, le due dimensioni dei campioni  $n_1e$   $n_2$ . Basandosi anche sul valore di AQL, si possono inoltre trovare i due numeri di accettazione  $Ac_1$ ed  $Ac_2$  e i due numeri di rifiuto  $Re_1$  ed  $Re_2$ . Mentre per quanto riguarda  $Re<sub>2</sub>$  non sarebbe necessario riportarlo poiché esso è sempre uguale ad  $Ac<sub>2</sub> + 1$ , i valori di  $Re<sub>1</sub>$  non sempre sono il numero successivo ad  $Ac_1$  e quindi per trovarli bisogna consultare per forza la tabella.

Tabella 5.2 - Intestazione della tabella riportante i valori del campionamento doppio

| lettera | n1  | n2  | Valori di Ac1 in base ad AQL |  |                  |    | Valori di Re1 in base ad AQL |  |                              |  | Valori di Ac2 in base ad AQL   |  |  |  | Valori di Re2 in base ad AQL |  |                 |  |
|---------|-----|-----|------------------------------|--|------------------|----|------------------------------|--|------------------------------|--|--------------------------------|--|--|--|------------------------------|--|-----------------|--|
|         |     |     | 0.00025                      |  | $0.0004$ 0.00065 |    |                              |  | $0.00025$ $0.0004$ $0.00065$ |  | $\vert$ 0,00025 0,0004 0,00065 |  |  |  | $0.00025$ 0.0004             |  | $\cdot$ 0,00065 |  |
| lQ      | 800 | 800 |                              |  |                  | 01 |                              |  |                              |  |                                |  |  |  |                              |  | 4               |  |
| .       |     |     |                              |  |                  |    |                              |  |                              |  |                                |  |  |  |                              |  |                 |  |

Poiché i dati inseriti in input sono di tipo continuo, mentre nelle tabelle vi è un numero finito di righe e colonne, è stato necessario porre particolare attenzione all'approssimazione dei dati. Per quanto riguarda la grandezza del lotto N, essa va approssimata sempre per difetto, perché in questo caso non si tratta di trovare il valore più vicino, ma il gruppo al quale appartiene quella determinata N. Ad esempio, se la dimensione del lotto è inferiore ad 8, allora verrà sempre assegnato il gruppo A. L'approssimazione di AQL, invece, deve essere fatta per eccesso o per difetto in base a dove si trova il valore più vicino, in modo da restituire sempre il risultato migliore che si possa trovare.

In Excel l'approssimazione viene fatta automaticamente per difetto, quindi per quanto riguarda la comparazione della grandezza del lotto con i vari gruppi non è stato necessario apporre nessuna modifica alla normale funzione di ricerca "CONFRONTA". Associandovi la funzione "INDICE", viene restituita correttamente la lettera che corrisponde a quella determinata grandezza del lotto.

Anche per effettuare le ricerche che coinvolgono l'AQL è stato deciso di utilizzare le stesse funzioni usate per la ricerca della lettera. Questa volta però, anziché essere applicate a dei singoli valori, iterano su delle matrici. Inoltre, per trovare il valore più vicino anziché approssimare sempre per difetto sono state inserite nelle formule di ricerca delle funzioni che confrontano la distanza tra il dato in input, il valore precedente e quello successivo. Questo confronto si ottiene da una combinazione delle funzioni "SE", "MIN" e "MAX".

#### 5.3 Il calcolo di PQA e PQL

Oltre ad indicare i parametri da utilizzare per il campionamento, il foglio di calcolo realizzato permette anche di determinare il rischio del fornitore e quello del cliente, che vengono spesso indicati rispettivamente con le lettere α e β [10].

Il rischio del fornitore si riferisce alla possibilità che esso si veda rifiutato un lotto anche se buono. Dal momento che non tutti gli elementi che compongono il lotto vengono controllati, il controllo a campione può portare a risultati errati. È importante che questo rischio sia monitorato e non superi un certo livello. Il valore di PQA indica la probabilità di accettare un lotto buono ed è dato dal complemento a uno della possibilità di rifiutare un lotto buono (detta *rischio α*), quindi è vera la seguente equazione:

$$
PQA = 1 - \alpha \tag{5.1}
$$

La distribuzione legata ai controlli dei locali può essere considerata binomiale dal momento che i possibili esiti di un controllo sono solamente due (conforme o difettoso), ogni controllo è indipendente dai precedenti e il tasso di difettosità è il medesimo per tutti gli elementi che compongono un lotto [11]. La formula per trovare la PQA è quindi la seguente binomiale cumulata:

$$
PQA = \sum_{i=0}^{Ac} \frac{n!}{i! (n-i)!} AQL^{i} (1 - AQL)^{n-i}
$$
 (5.2)

con AQL che è la probabilità di avere difettosi, n è la grandezza del campione ed Ac è il massimo numero di difettosi che si possono trovare affinché il lotto sia ancora accettabile.

Il rischio del fornitore non è però l'unico. Vi è infatti anche il *rischio β*, ovvero la possibilità che il cliente accetti un lotto che in realtà sarebbe da rifiutare. Nel caso della pulizia negli ospedali, questo rischio potrebbe rappresentare un pericolo per la salute di pazienti e personale, è quindi essenziale monitorarlo. Il valore di PQL indica la probabilità di accettare un lotto non buono ed è quindi equivalente a β. Pertanto, vale l'equazione:

$$
PQL = \beta \tag{5.3}
$$

La formula per calcolare PQL è molto simile a quella per trovare PQA, ma in questo caso la difettosità non è rappresentata dal livello massimo di difettosità che il cliente deve accettare (AQL), bensì da LQL, ovvero dal livello massimo di difettosità che il cliente è disposto ad accettare. Come suggerito dalla normativa, quest'ultima variabile è normalmente calcolata partendo dal valore di AQL e moltiplicandolo per tre. La formula per il calcolo di PQL è quindi:

$$
PQL = \sum_{i=0}^{Ac} \frac{n!}{i! (n-i)!} LQL^{i} (1 - LQL)^{n-i}
$$
 (5.4)

# 5.4 I grafici

I due grafici contenuti nel foglio di calcolo hanno lo scopo di fornire un'idea immediata sul confronto tra campionamento singolo e doppio. Sono infatti stati messi a confronto i dati relativi ai due metodi di campionamento, mettendo in evidenza i casi in cui è consigliabile utilizzare l'uno anziché l'altro.

Il primo grafico disegna l'andamento dell'ASN in base alla difettosità del lotto. A partire dai parametri del campionamento vengono calcolati i valori dell'ASN inserendo nella formula, al posto di AQL o LQL, vari livelli di difettosità. Per avere un grafico abbastanza morbido e poco spigoloso è stata calcolata l'ASN ad intervalli di un punto percentuale, partendo dallo 0% fino ad una difettosità del 100%. Per il campionamento singolo l'ASN sarà sempre uguale, poiché essa non dipende in alcun modo dal numero di elementi non conformi contenuti nel lotto ed è pari alla grandezza del campione  $n$ . Al contrario, il campionamento doppio ha un'ASN che varia. Se la difettosità del lotto è molto bassa, sarà probabile che il numero di elementi non conformi trovati nel campione  $n_1$  sia inferiore o uguale al primo numero di accettazione  $Ac_1$  e quindi il lotto verrà accettato subito. Se invece si ha una difettosità particolarmente alta, è probabile che il lotto venga rifiutato al primo passaggio, senza la necessità di estrarre anche il secondo campione  $n_2$ . In questi due casi sarà sempre più conveniente affidarsi al piano doppio, poiché il primo campione  $n_1$  è per definizione sempre inferiore al campione unico  $n$  usato nel controllo semplice. Vi è però un intervallo di difettosità nel quale è più conveniente utilizzare il campionamento semplice, ovvero quando è facile trovare un numero di elementi non conformi tale da rendere necessario, nella maggior parte delle volte, estrarre anche il secondo campione  $n<sub>2</sub>$ . Il grafico mostra chiaramente quando l'ASN del piano semplice supera quella del doppio, per questo motivo è stato scelto di inserirlo nel foglio di calcolo. Dalla proiezione dell'ASN del campionamento doppio si nota inoltre come la curva si appiattisca sempre più andando verso difettosità molto alte e molto basse, proprio perché in quei casi ASN ed  $n_1$  tendono a convergere. Di seguito è riportato il primo grafico.

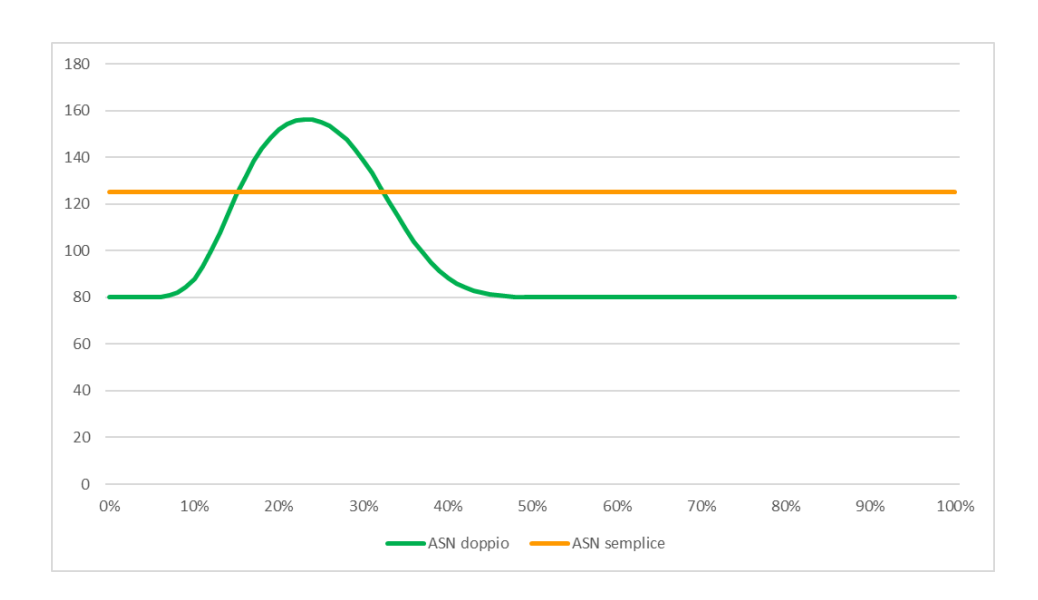

Figura 5.1 – Confronto tra l'ASN dei due piani di campionamento ( $N = 1500$ ,  $AQL = 10\%$ )

Il secondo grafico riporta invece l'andamento del costo totale annuo che si ottiene usando il campionamento semplice e quello doppio. Poiché il costo dipende direttamente dal numero di elementi controllati, il suo comportamento in base alla difettosità del lotto in entrata segue lo stesso andamento dell'ASN riportata nell'altro grafico. Il costo annuo legato al campionamento semplice è infatti sempre costante, poiché lo è anche l'ASN corrispondente. Al contrario, se ci si affida al campionamento doppio, il costo varia. Anche in questo caso ci sarà un intervallo della difettosità del lotto per il quale sarà più economico utilizzare il campionamento semplice, e naturalmente sarà lo stesso intervallo per il quale l'ASN del piano doppio è più alta. Il grafico riportato di seguito è stato realizzato usando gli stessi parametri del precedente ( $N=1500$ , AQL=10%) e si può notare come anche in questo caso quando la difettosità sta tra circa il 15% e il 35% conviene utilizzare il piano singolo.

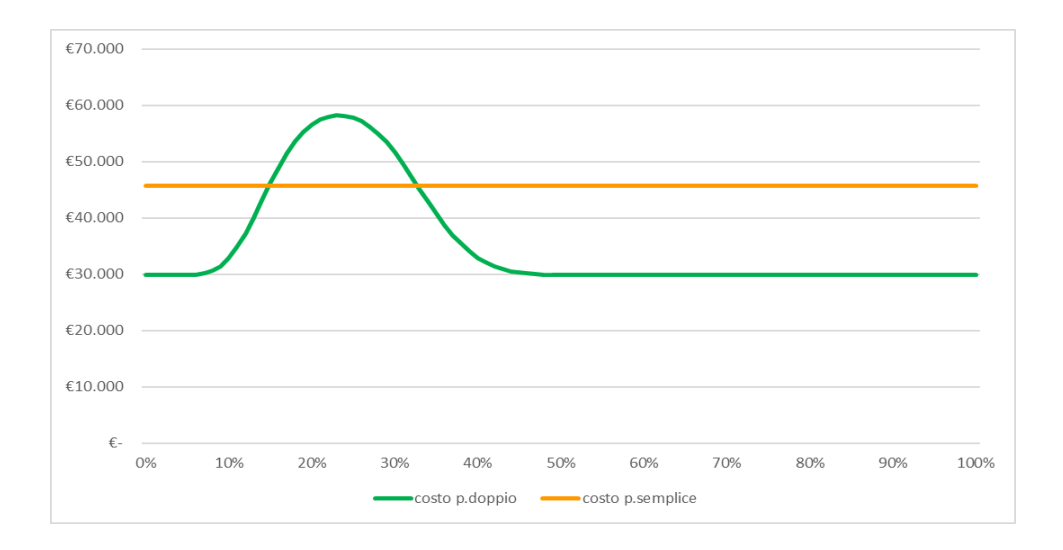

Figura 5.2 – Confronto tra il costo annuo dei due piani di campionamento ( $N = 1500$ ,  $AQL = 10\%$ )

# 5.5 Il Testing

Una volta ottenuta la versione definitiva del foglio di calcolo Excel, sono stati eseguiti dei test per assicurarsi del corretto funzionamento di tutte le varie parti che lo compongono. Ci si è serviti di una tabella utilizzata solitamente per il debugging dei prodotti software nella quale poter annotare i test da eseguire e i risultati attesi e ottenuti, in modo da non tralasciare nessuna parte. I test sono stati raggruppati in base all'ambito ai quali appartengono: Descrizione campi, Recupero parametri, Calcolo risultati, Calcolo costi, Grafici, Sicurezza.

**Descrizione campi**: Per facilitare la comprensione, ogni volta che si clicca su un campo si viene collegati alla descrizione corrispondente. Durante la fase di testing è stato controllato che ogni collegamento funzioni correttamente e che le descrizioni siano pertinenti. Ci si è inoltre accertati che le formule riportate accanto ai grafici o all'interno delle descrizioni siano corrette.

**Recupero parametri**: Partendo dagli input inseriti dall'utente, il foglio di calcolo restituisce i parametri che vi corrispondono all'interno delle tabelle dalla norma UNI ISO 2859-1:2007. Sono stati eseguiti dei test per assicurarsi che le funzioni di ricerca siano adeguate e per valutare se i dati vengono approssimati nel modo corretto.

**Calcolo risultati**: Sono state testate le formule che calcolano PQA, PQL e l'ASN, sia per quanto riguarda il piano di campionamento singolo, sia per quello doppio.

**Calcolo costi**: Ci si è assicurati della correttezza delle formule per il calcolo dei costi a partire dall'ASN e dai vari dati inseriti (costi fissi e variabili, frequenza e durata dei controlli). È importante che questi calcoli siano eseguiti in modo esatto, perché forniscono una previsione di quali saranno le spese che andranno sostenute e dal loro risultato può dipendere la scelta del tipo di campionamento.

**Grafici**: I due grafici inseriti nel foglio di calcolo aiutano ad avere subito un'idea chiara delle differenze tra piano di campionamento singolo e piano doppio. Durante il testing è stata accertata la provenienza dei dati utilizzati e si sono verificate le descrizioni dei grafici.

**Sicurezza**: È stato controllato che le due tabelle riportanti i dati descritti nella norma siano bloccate e protette da password, in modo che i dati che esse contengono non possano essere modificati in alcun modo. Anche alcune celle che contengono le formule per la ricerca dei parametri sono state bloccate. Il test non è servito solo ad assicurarsi che queste fossero impossibili da sovrascrivere, ma anche per controllare che le altre celle fossero modificabili per potervi inserire i dati.

La tabella per il testing è divisa in due parti principali: progettazione del test ed esecuzione del test. Nella prima, oltre al campo di appartenenza della singola prova, vi è la descrizione e il risultato atteso. La parte invece dedicata all'esecuzione dei test contiene risultato ottenuto, esito conseguente ed eventuali commenti. Poiché tutti i test hanno portato ad esiti positivi, il foglio di calcolo è stato considerato pronto per essere consegnato all'azienda.

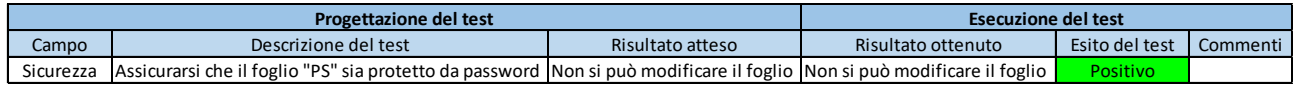

#### Tabella 5.3 – Intestazione della tabella di testing

#### 5.6 Esempio numerico

In questa parte si vuole mostrare il funzionamento del foglio di calcolo tramite un esempio numerico. Per tale esempio sono stati usati gli stessi input che l'azienda ha usato per presentare il metodo del campionamento singolo: un lotto formato da 1500 locali e un'AQL pari al 10%. Gli input relativi ai costi sono invece dati fittizi, ma verosimili: costi fissi di 2000 euro annui, costo orario variabile di 12 euro, durata media del controllo di 7 minuti, 250 giorni lavorativi all'anno e un campionamento al giorno.

Poiché per questo campionamento si utilizza il livello II, il lotto da 1500 elementi rientra sempre nella categoria rappresentata dalla lettera K, che contiene tutti i lotti con una grandezza tra i 1201 e i 3200 elementi. Per quanto riguarda il piano semplice, il campione ottimale che la norma suggerisce quando si rientra nel gruppo K è composto da 125 elementi. Nel caso del piano doppio la dimensione dei due campioni è la stessa ed è di 80 elementi ciascuno. Se ci si ferma quindi al primo campionamento verranno controllati 80 elementi, mentre se è necessario un ulteriore step gli elementi totali controllati saranno 160. Per risalire a questi parametri l'unico input necessario è la dimensione del lotto, mentre per calcolare numeri di accettazione e di rifiuto ci si basa anche sulla difettosità massima che il cliente deve accettare, in quanto da essa dipende la severità che avrà il piano. Quando si rientra nel gruppo K, per un'AQL del 10% il piano singolo vede un numero di accettazione di 21 e, di conseguenza, un numero di rifiuto di 22. Nel campionamento doppio i due numeri di accettazione sono in questo caso 11 e 26, mentre quelli di rifiuto sono 16 e 27. Si nota come il primo numero di rifiuto non sia dato dal valore successivo al primo numero di accettazione. Per il secondo step, invece, i due numeri sono relativamente 26 e 27, in quanto si tratta dell'ultimo step che si possa incontrare. I possibili esiti del secondo campionamento sono infatti gli stessi che si possono avere nel caso del piano semplice: accettazione o rifiuto del lotto.

Per quanto riguardo i rischi valutati dal foglio di calcolo, si nota subito come quelli a cui porta il piano doppio siano molto simili a quelli dati dal piano semplice. Addirittura, la possibilità di accettare un lotto buono è lievemente maggiore nel caso più economico, cioè quello del piano doppio. Si tratta infatti di una probabilità del 99,74% contro una del 99,37%. Anche i rischi di accettare un lotto scadente sono molto simili, ma in questo caso il campionamento semplice dà risultati leggermente migliori: un rischio dello 0,05% contro lo 0,06% del piano doppio.

Una volta verificato che i rischi legati alle due alternative siano sufficientemente simili, studiando i valori dell'ASN si può avere un'idea immediata dell'efficienza del piano doppio. Utilizzando l'AQL come difettosità per calcolare il numero medio di elementi controllati durante un campionamento, il piano doppio restituisce un valore che supera di poco gli 88 controlli, contro i 125 fissi dati dal piano semplice. Se si utilizza invece l'LQL come difettosità media del lotto, con il piano doppio si ottiene una media di 138,5 controlli, un valore quindi superiore a 125. Tuttavia, è improbabile che i lotti riportino una difettosità così alta, per il confronto si utilizza infatti come difettosità in entrata quella dichiarata dal fornitore, ovvero l'AQL.

Gli ultimi dati, quelli legati ai costi, rendono un'idea concreta del possibile risparmio introdotto dal campionamento doppio. Il costo del singolo controllo che si ottiene usando il piano singolo è di 1,46 € ed è leggermente inferiore al valore ottenuto usando l'alternativa, che è invece di 1,49 €. Questo, tuttavia, non deve ingannare. Ciò avviene poiché i costi variabili legati ad un singolo controllo sono sempre gli stessi, indipendentemente dal tipo di campionamento che si usa, ma i costi fissi vengono distribuiti in maniera diversa in base al valore dell'ASN. Essendoci in media meno campionamenti quando si utilizza il piano doppio, l'ammontare di costi fissi verrà diviso per un numero minore e, di conseguenza, ogni singolo controllo avrà una fetta di costi fissi più grande rispetto ai casi in cui si eseguono più controlli. Il valore che bisogna osservare per capire quale sia il campionamento più conveniente è il costo annuo, l'ammontare totale dei costi da sostenere nel corso di un intero anno. In questo caso, i costi fissi saranno gli stessi, ma quelli variabili saranno direttamente legati al numero medio di controlli previsti. Essendo che il campionamento doppio comporta un'ASN inferiore, il costo annuo che ne risulta è di 32 812,29  $\epsilon$  ed è molto più vantaggioso rispetto a quello del piano semplice, che è di 45 750 €. Il risparmio che si ottiene adottando il metodo del campionamento doppio è quindi di 12 937,71 €, che in termini percentuali rappresenta il 28% di spese in meno.

L'esempio numerico proposto mostra il concreto vantaggio a cui può portare l'adozione di un campionamento doppio. Nel grafico si vede inoltre come in questo caso il campionamento doppio sia da preferire nella maggior parte delle volte. Solamente nell'intervallo dove la quantità di elementi non conformi è tra il 16% e il 32% la curva del piano semplice è inferiore all'altra e quindi rappresenta un numero medio minore di controlli da effettuare. Di conseguenza, anche i costi previsti dal campionamento semplice saranno inferiori se la difettosità sta in questo intervallo, come si vede bene osservando il grafico dei costi riportato in Figura 5.5 .

La Figura 5.4 mostra il pannello principale del foglio di calcolo e i valori che si vedono inseriti sono gli stessi utilizzati nell'esempio numerico. Anche il grafico che riporta gli ASN del piano singolo e doppio in relazione con la difettosità in entrata riporta i valori usati nell'esempio.

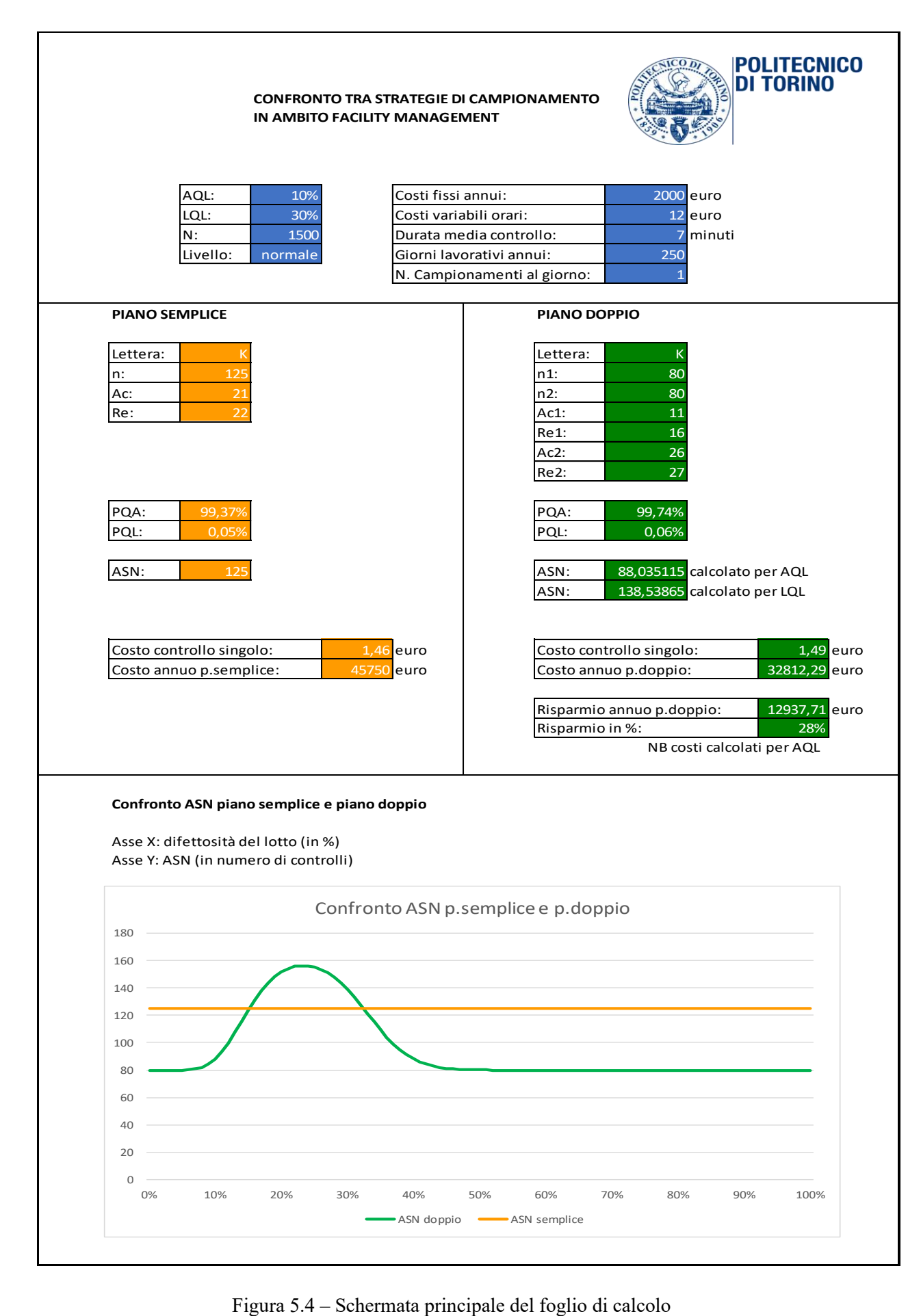

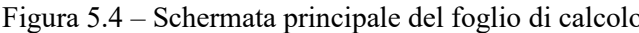

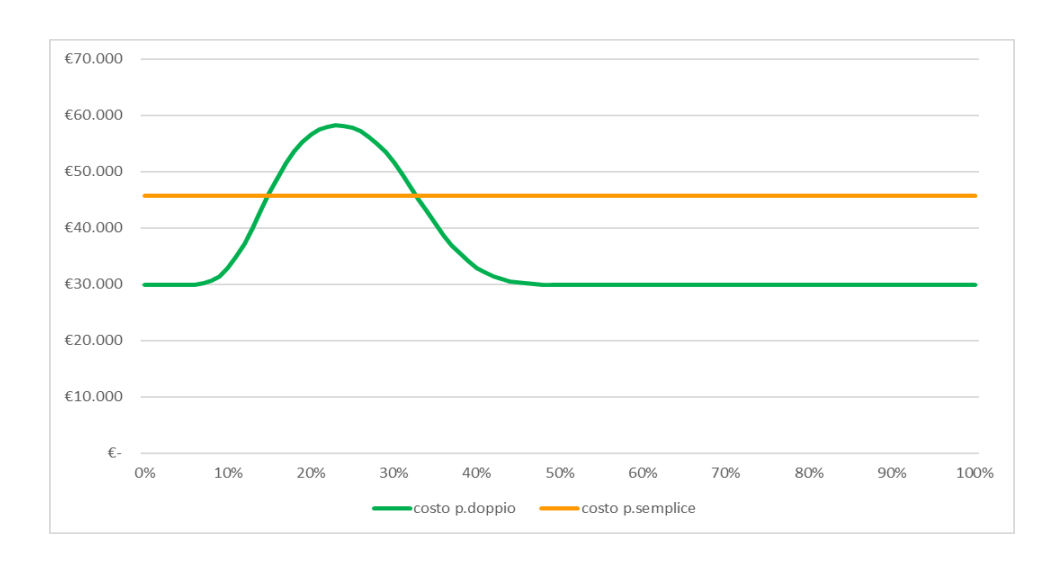

Figura 5.5 – Grafico che confronta i costi totali ottenuti con i due piani di campionamento

 $(N = 1500, AQL = 10\%)$ 

#### 5.7 Layout grafico

Nella Figura 5.4 si può vedere come il pannello principale del foglio di calcolo sia suddiviso in quattro parti. La prima in alto è evidenziata in blu ed è dedicata alla raccolta degli input. In quest'area sono state pensate due colonne distinte, una per l'inserimento dei dati generali e una per i dati relativi ai costi. Vi sono poi due settori verticali: uno dedicato ai parametri e ai risultati legati al piano singolo, l'altro relativo al piano doppio. È stato scelto di affiancare le colonne riguardanti i due tipi di campionamento per poterle confrontare più facilmente e per mettere in risalto le differenze tra i risultati. All'inizio di ogni colonna si trovano i parametri provenienti dalle tabelle della normativa: lettera, grandezze dei campioni, numeri di accettazione e numeri di rifiuto. Vengono poi mostrati i valori calcolati di PQA e PQL, seguiti dall'ASN. Nella colonna dedicata al piano doppio, oltre all'ASN trovata usando il valore di AQL, che è quella che viene utilizzata per il confronto con il piano singolo, si trova anche quella calcolata partendo dalla LQL. Infine, troviamo i risultati legati ai costi, ovvero costo per singolo campionamento e costo totale annuo, assieme al calcolo del risparmio introdotto dal piano singolo, espresso sia in euro che in percentuale. La parte finale del pannello contiene il grafico che permette di confrontare le due diverse metodologie di campionamento tramite l'andamento dell'ASN in relazione alla difettosità del lotto. Il grafico relativo all'andamento dei costi è stato invece posizionato in un foglio diverso dello stesso documento. Questo perché non si è voluto appesantire troppo la schermata principale e perché, dipendendo direttamente dall'ASN, esso ha lo stesso identico andamento del grafico descritto in precedenza.

# 6. Conclusioni

L'esempio numerico illustrato nel capitolo precedente mostra bene come l'introduzione del campionamento doppio al posto di quello singolo possa portare a guadagni notevoli, sia per quanto riguarda il tempo necessario per completare il controllo, sia in termini di costi. Non è detto, però, che il piano doppio sia sempre da preferire, poiché in alcuni casi esso porta ad un numero medio di controlli che può superare quello del campionamento semplice. Questa condizione si manifesta quando la difettosità in entrata è troppo alta per poter accettare il lotto al primo campionamento, ma non è nemmeno sufficientemente grande da poterlo rifiutare subito. In questa situazione si procede poi prelevando un secondo campione di elementi, che porterà questa volta solo a due possibili esiti: lotto accettato o lotto rifiutato. Utilizzando il campionamento multiplo, è possibile abbassare ancora l'ASN, introducendo ulteriori step. Tuttavia, questo aumento di efficienza porta anche ad un aumento della complessità del processo di controllo. È quindi consigliabile analizzare caso per caso e capire bene quale sia il tipo di campionamento migliore per ogni determinata situazione.

Per quanto riguarda la situazione studiata in questa tesi, ovvero il controllo di risultato legato al processo di pulizia dei locali in un ambiente ospedaliero, si è deciso di non andare oltre al campionamento doppio, il quale consente di avere un risparmio consistente (quasi il 30% di controlli in meno nel caso illustrato), però mantenendo la complessità ad un livello accettabile. Il prodotto finale che è stato consegnato all'azienda è un foglio di calcolo realizzato in Excel, il quale permette di pianificare ogni campionamento al meglio. Tramite questo strumento è possibile capire caso per caso quale tra piano semplice e piano doppio sia il più vantaggioso in termini di tempi e costi. Il piano multiplo non viene preso in considerazione.

Grazie ad una ricerca svolta sulle tabelle fornite dalla norma UNI ISO 2859-1:2007, si possono inoltre trovare facilmente i parametri ottimali per il campionamento. Il foglio di calcolo può quindi essere utilizzato sia per valutare quale tipo di campionamento sia il più adatto, sia per ottenere i dati necessari per implementarlo al meglio. È anche possibile avere una stima dei rischi: il programma mostra infatti sia la percentuale di rischio nella quale il fornitore si può imbattere, sia i rischi legati al cliente. Nello specifico, il foglio di calcolo mostra la probabilità di accettare un lotto buono (che è il complemento a uno del rischio del fornitore) e il rischio di accettarne uno non buono (ovvero il rischio del cliente). Poiché, a differenza del controllo a tappeto, il campionamento presenta sempre delle incertezze, è fondamentale conoscerle bene e capire quali siano i rischi ad esse associati.

#### 6.1 Possibili implementazioni future

Un possibile miglioramento futuro potrebbe consistere nell'arricchire il foglio di calcolo affiancando una terza colonna alle due già esistenti, relativa al piano di campionamento multiplo. Seppur nel caso studiato sia stato scelto di non prendere in considerazione questa possibilità in quanto avrebbe introdotto

una complessità troppo elevata in relazione al guadagno in termini di tempo e costi, è possibile che in altri casi sia da preferire un numero medio di elementi controllati che sia il più basso possibile, indipendentemente dalla complessità del campionamento. Ad esempio, ciò si può manifestare quando il costo di ogni controllo è particolarmente elevato o quando si vuole evitare a tutti i costi di eseguire controlli non strettamente necessari.

In realtà quando si parla di piano multiplo si parla non di uno, ma di tanti piani: triplo, quadruplo, ecc. La norma UNI ISO 2859-1:2007 riporta dati fino al campionamento quintuplo. Se si volesse implementare un piano con ulteriori step andrebbe trovato un sistema alternativo per calcolare i dati relativi ad esso, ovvero dimensioni dei campioni, numeri di accettazione e numeri di rifiuto. Tuttavia, più si aumenta il numero di step aggiuntivi, più il guadagno in termini di ASN si assottiglia, mentre la complessità continua ad aumentare in modo sostanziale. I casi in cui si sceglie di utilizzare piani che vanno oltre al quinto step saranno quindi piuttosto rari.

Per non appesantire troppo il foglio di calcolo sarebbe ottimo affiancare alle colonne relative al piano singolo e a quello doppio una sola colonna ulteriore, la quale mostra solamente il piano multiplo con l'ASN più basso, determinato tramite un semplice algoritmo che confronta tutti i piani multipli che si è scelto di prendere in considerazione.

# Bibliografia

- [1] Ruggieri A., Mosconi E., *Definizione di qualità, storia della qualità, dal controllo alla gestione della qualità*, presentazione Power Point, 2012

- [2] Norma *UNI EN ISO 9000:2015 Sistemi di gestione per la qualità – Fondamenti e vocabolario,* settembre 2015

- [3] Norma *UNI ISO 2859-1:2007 Procedimenti di campionamento nell'ispezione per attributi – Schemi di campionamento indicizzati secondo il limite di qualità accettabile (AQL) nelle ispezioni lotto per lotto*, maggio 2007

- [4] Franceschini F., Galetto M., Maisano D. A., Mastrogiacomo L., *INGEGNERIA DELLA QUALITA' – Applicazioni ed esercizi,* III edizione, Torino, CLUT Editrice, 2016

- [5] Norma *UNI EN 13549:2003 Requisiti di base e raccomandazioni per i sistemi di misurazione della qualità*, aprile 2003

- [6] Norma *UNI ISO 2859-2:1985 Procedimenti di campionamento nell'ispezione per attributi –Schemi di campionamento indicizzati secondo la qualità limite (LQ) per lotti di ispezione isolati,* settembre 1985

- [7] Montgomery D. C., *Introduction to Statistical Quality Control*, XII edizione, New York, J. Wiley, 2012

- [8] Sito web *UNI Ente Italiano di normazione*,

[https://www.uni.com/index.php?option=com\\_content&view=article&id=141&Itemid=2422](https://www.uni.com/index.php?option=com_content&view=article&id=141&Itemid=2422), 10/03/2020

- [9] Sito web *ISO International Organization for Standardization*, <https://www.iso.org/about-us.html> , 10/03/2020

- [10] Norma *UNI ISO 2859-2:2019 Piani di campionamento doppi per attributi con numerosità minima del campione, indicizzati secondo il rischio di qualità per il produttore (PRQ) e il rischio di qualità per il cliente (CRQ*), luglio 2019

- [11] Rogantin M. P., Sasso E., Matematica e statistica: dai dati ai modelli alle scelte – Probabilità-Scheda n. 6 Le variabili aleatorie di Bernoulli e Binomiale, materiale disponibile sul sito web www.matematica.it, http://www.matematica.it/paola/Stanza%20probabilita/NN scheda 6p.pdf 11/03/2020